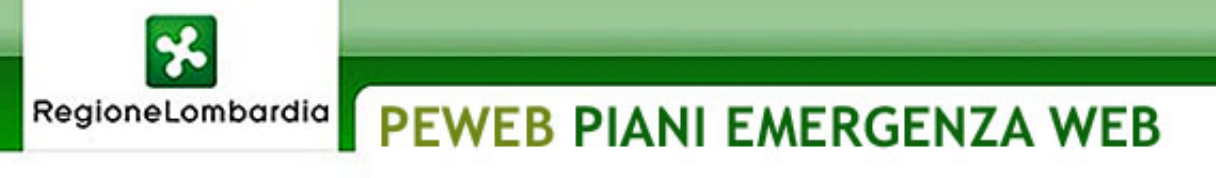

[Home](http://www.cartografia.regione.lombardia.it/Peweb/Default.aspx) Page > VALIDAZIONE DATI > Valida i dati caricati valida i come atti valida i dati caricati valida i dati caricati valida i caricati valida i valida i dati caricati valida valida valida valida valida valida valida vali

## $\blacksquare$  [Home](http://www.cartografia.regione.lombardia.it/Peweb/Default.aspx) Page

MODALITA' DATI ZIP

[Esporta](http://www.cartografia.regione.lombardia.it/Peweb/DatiExp.aspx) dal server

Carica sul [server](http://www.cartografia.regione.lombardia.it/Peweb/DatiImp.aspx)

**H**-MODALITA' CARTOGRAFICA

[Inserimento](http://www.cartografia.regione.lombardia.it/peweb_esplora/Default.aspx?ticket=F9I5OVD6PR1G2R5GBT4Y&id=251?ticket=F9I5OVD6PR1G2R5GBT4Y&id=251?ticket=F9I5OVD6PR1G2R5GBT4Y&id=251) dati

[Consultazione](http://www.cartografia.regione.lombardia.it/Peweb/myredirect.htm) dati

**E-VALIDAZIONE DATI** 

Valida i dati [caricati](http://www.cartografia.regione.lombardia.it/Peweb/DatiValidita.aspx)

## **E-PROFILO UTENTE**

Cambia [password](http://www.cartografia.regione.lombardia.it/Peweb/Password.aspx)

[Logout](http://www.cartografia.regione.lombardia.it/Peweb/Logout.aspx)

Modulo di Importazione/Esportazione dei dati

## i dati sono stati CERTIFICATI il: 14/05/2013